#### **ZASADY ZAPISU WERSJI ELEKTRONICZNEJ PRACY DYPLOMOWEJ NA PŁYCIE CD LUB DVD**

- **1. Na płycie CD lub DVD powinny być zapisane dwa pliki:**
	- **Wersja elektroniczna pracy dyplomowej (format ODT, DOC, DOCX, RTF, TXT lub PDF - wersja edytowalna)**
	- **Metryka pracy (format ODT, DOC, DOCX, RTF lub TXT)**
	- **podpisane oświadczenie Studenta (załącznik nr 1)**
- **2. Pliki powinny być podpisane w następujący sposób:**
	- **Wersja elektroniczna pracy dyplomowej**

**[WAE]** [**AP\_S][Numer albumu]\_Nazwisko Imię\_ praca** 

**np.**

**[WAE][AP\_S][20592]\_Kumięga Damian\_praca**

• **Metryka pracy**

**[WAE]** [**AP\_S][Numer albumu]\_Nazwisko Imię\_ metryka**

**np.**

**[WAE][AP\_S][20592]\_Kumięga Damian\_metryka**

• **Plik z oświadczeniem Studenta:**

**[WAE]** [**AP\_S][Numer albumu]\_Nazwisko Imię\_ oświadczenie np.** 

**[WAE][AP][20592]\_Kumięga Damian\_oświadczenie**

**3. Pliki powinny znajdować się w folderze podpisanym w następujący sposób:**

 **[WAE]** [**AP\_S][Numer albumu]\_Nazwisko Imię np.**

### **[WAE][AP\_S][20592]\_Kumięga Damian**

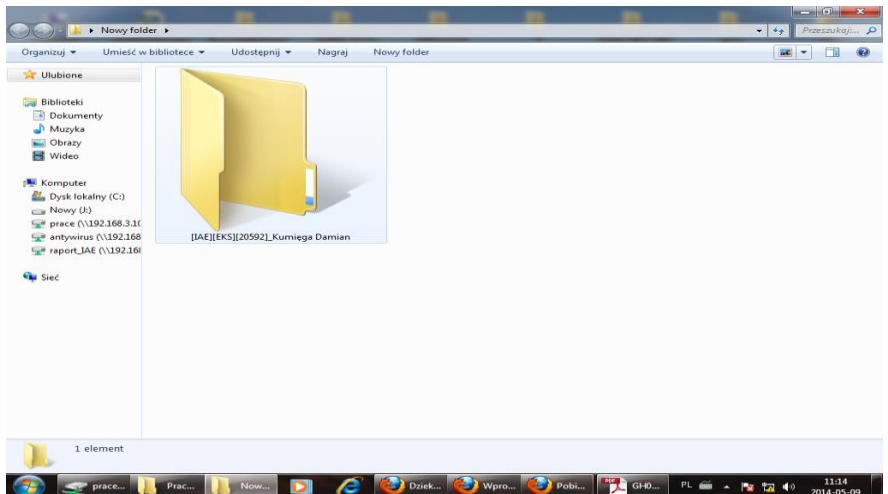

# **Metryka powinna zawierać następujące dane:**

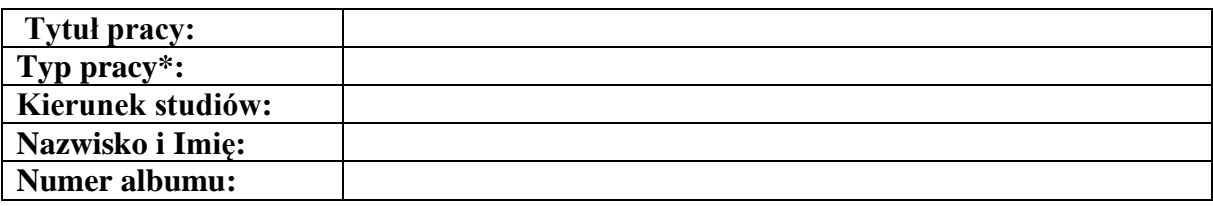

## **Przykładowa metryka**

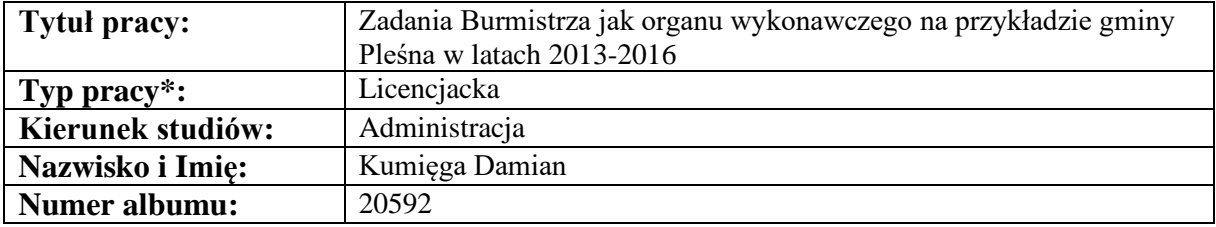

### **UWAGA!**

W podanym wyżej zapisie: [AP\_S] litera "S" oznacza studia stacjonarne. Studenci studiów niestacjonarnych zamiast litery "S" wpisują literę "N" – [AP\_N].